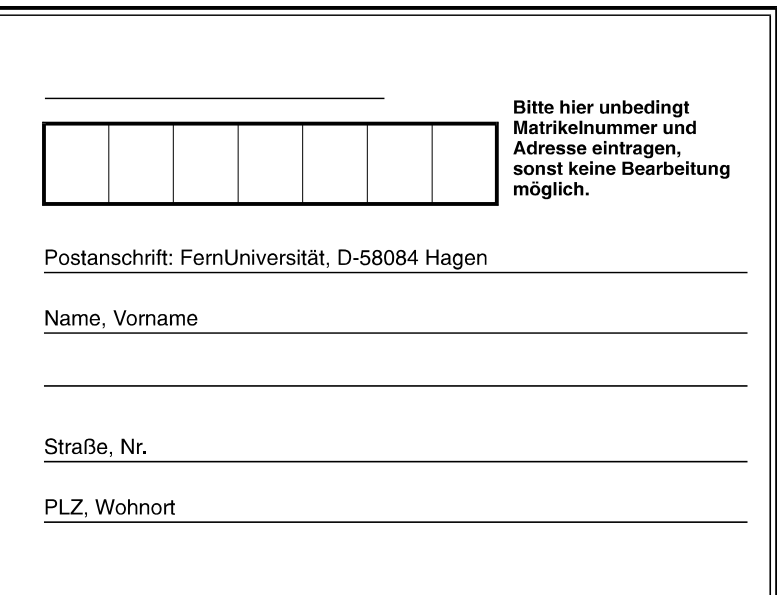

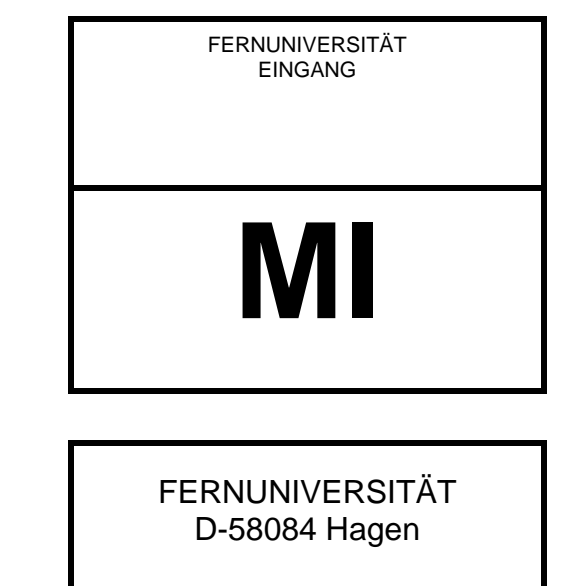

# **Fakultät für Mathematik und Informatik**

### **Kurs: 1706 "Anwendungsorientierte Mikroprozessoren"**

Klausur am 05.02.2011

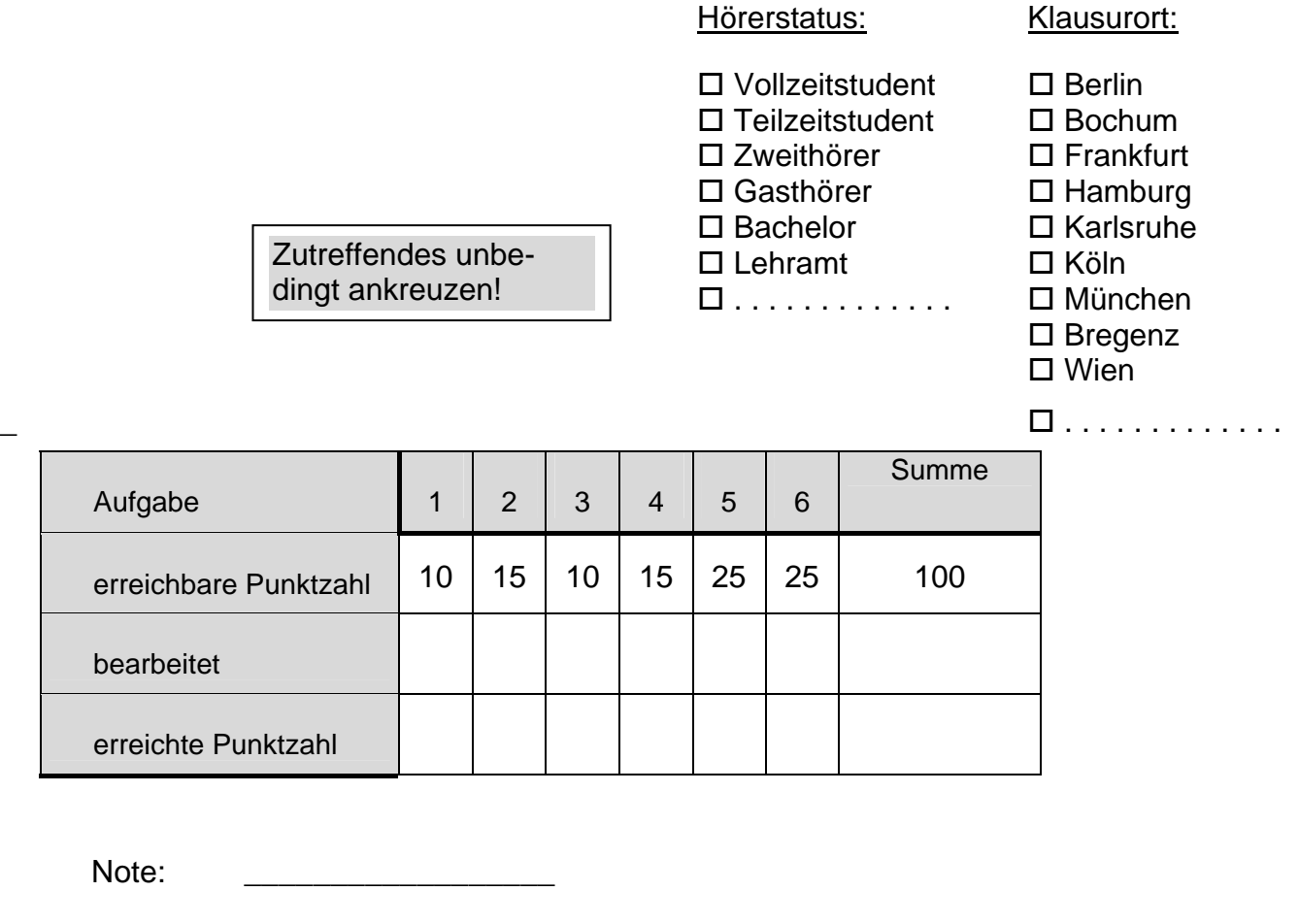

Hagen, den \_\_\_\_\_\_\_\_\_\_\_\_\_\_\_\_\_\_ Betreuer: \_\_\_\_\_\_\_\_\_\_\_\_\_\_\_\_\_\_\_\_\_\_\_\_\_\_

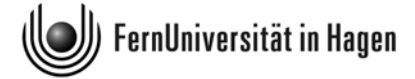

 Fakultät für Mathematik und Informatik Praktikum und Werkstatt Technische Informatik – PWTI Dr. Helmut Bähring Hagen, den 05.02.2011

# **Bescheinigung zur Vorlage beim Finanzamt**

Herr/Frau \_

hat am 05.02.11 von 10:00 - 13:00 Uhr an der Klausur zum

**Kurs 1706 "Anwendungsorientierte Mikroprozessoren"** 

in \_\_\_\_\_\_\_\_\_\_\_\_\_\_\_\_\_\_\_\_\_\_\_\_\_\_\_\_\_teilgenommen.

-------------------------------------------------------------------------------------------------------------------------

(Stempel) (Dr. H. Bähring)

 Fakultät für Mathematik und Informatik Praktikum und Werkstatt Technische Informatik – PWTI Dr. Helmut Bähring Hagen, den 05.02.2011

### **Leistungsnachweis**

Herr/Frau \_\_\_\_\_\_\_\_\_\_\_\_\_\_\_\_\_\_\_\_\_\_\_\_\_\_\_\_\_\_\_\_\_\_\_\_\_\_\_\_\_\_\_\_\_\_

geb. am \_\_\_\_\_\_\_\_\_\_\_\_\_\_\_\_\_\_\_\_\_\_, Matr.-Nr.: \_\_\_\_\_\_\_\_\_\_\_\_\_\_\_\_\_\_\_\_\_\_\_\_\_\_\_\_,

hat im WS 2010/11 m it Erfolg an der Klausur zum

**Kurs 1706 "Anwendungsorientierte Mikroprozessoren"** 

teilgenommen.

Note:

(Siegel) (Dr. H. Bähring)

## **Hinweise zur Klausur zum Kurs 1706 im WS'10/11**

- − Die Klausurdauer beträgt drei Stunden (10.00 bis 13.00 Uhr).
- − Legen Sie Ihren Studenten- und Personalausweis zur Überprüfung durch die Aufsicht bereit.
- − Überprüfen Sie die Vollständigkeit der Aufgabenstellungen! Die eigentliche Klausur umfasst insgesamt 6 Aufgaben.
- − Tragen Sie Ihre Lösungen in die dafür vorgegebenen Felder ein. Falls Sie damit nicht auskommen, benutzen Sie bitte die Rückseite der vorhergehenden Aufgabe. Verweisen Sie in diesem Fall darauf, dass diese Rückseite beschrieben ist.
- − Schreiben Sie auf alle zusätzlich beigefügten Lösungsbögen Ihren Namen und Ihre Matrikelnummer!
- − Schreiben Sie bitte nur mit Kugelschreiber oder Füllfederhalter. Mit Bleistift geschriebene Lösungen werden nicht akzeptiert!
- − Kontrollieren Sie vor der Abgabe der Klausur, dass Sie Ihre gesamte Arbeit geheftet abgeben. Nachträglich eingereichte Lösungen werden nicht akzeptiert.
- − **Als Hilfsmittel sind nur die Kurseinheiten** sowie ein Taschenrechner (möglichst mit Hexadezimal-Arithmetik) zugelassen. **Nicht erlaubt** sind Einsendeaufgaben, Musterlösungen sowie Bücher. Ausgeschlossen sind außerdem Handys, PCs, Laptops, Palmtops und andere programmierbare Rechner.
- − Die zum Bestehen der Klausur erforderliche Punktzahl steht noch nicht fest. Sie wird erst aus der tatsächlich erreichten Punkteverteilung ermittelt. Die Grenze wird aber sicher nicht über 50% bzw. unter 30% der erreichbaren Punkte liegen.
- − Die Klausur umfasst mehr Aufgaben, als auch der beste Teilnehmer (voraussichtlich) in der angegebenen Zeit vollständig lösen kann. Für eine sehr gute Note reichen daher ggf. weit weniger als 100% der erreichbaren Punkte.
- − Die Korrektur der Klausur wird voraussichtlich bis **Mitte März 2011** erfolgt sein. Ich bitte, von vorzeitigen Nachfragen abzusehen.

Bei der Bearbeitung der Klausur wünsche ich Ihnen viel Erfolg!

Helmut Bähring

#### **Aufgabe 1:** (10 Punkte)

richtig falsch

Geben Sie für die folgenden Aussagen an, ob sie richtig oder falsch sind.

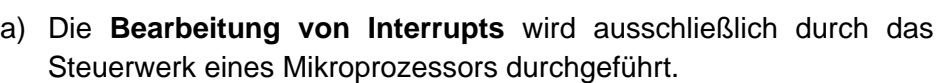

- b) **Digitale Signalprozessoren** unterscheiden sich von Mikrocontrollern hauptsächlich dadurch, dass sie immer Analog/Digital- und Digital/Analog-Wandler auf dem Chip integriert haben.
- c) Die Entwicklung von lageunabhängigen Programmen wird durch die Verwendung von **Verzweigungsbefehlen** anstelle von Sprungbefehlen wesentlich erleichtert.
- 

d) Geben Sie an, wofür die folgenden Abkürzungen stehen und charakterisieren Sie die Begriffe durch einen (Teil-)Satz:

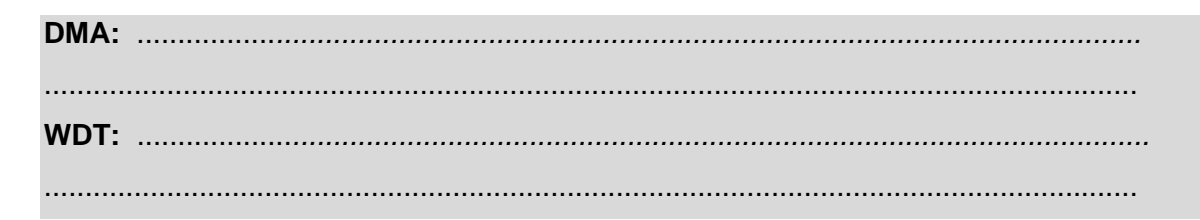

e) Geben Sie zwei Gründe dafür an, warum die Datenübertragung über einen **Multiplexbus** langsamer ist als über einen nicht gemultiplexten Bus.

1.).................................................................................................................................. 2.)..................................................................................................................................

f) Wie werden die speziellen Register eines **Mikroprozessors** genannt, die die Auswahl (Adressierung) der Befehle bzw. Operanden im Speicher zur Aufgabe haben?

Befehle:.......................................................................................................................... Operanden:....................................................................................................................

#### **Aufgabe 2: (Zahlendarstellungen, Datentypen, Datenformate)** (15 Punkte)

- a) Gegeben seien die beiden vierstelligen Hexadezimalzahlen **Z1 = \$A73C** und **Z2 = \$29CF**.
	- i. Welche Dezimalwerte erhält man, wenn man Z1, Z2 als vorzeichenlose ganze Zahlen interpretiert?

Z1I,vl = ..................................... Z2I,vl = .......................................

ii. Welche Dezimalwerte erhält man, wenn man Z1, Z2 als vorzeichenbehaftete ganze Zahlen (im 2er-Komplement) interpretiert?

Z1I,vb = ..................................... Z2I,vb = .......................................

iii. Welche Dezimalwerte erhält man, wenn man Z1, Z2 als vorzeichenlose Festpunkt-Zahlen im 1.15-Format interpretiert? (auf 6 Nachkommastellen gerundet)

Z1FP,vl = ..................................... Z2FP,vl = .......................................

iv. Welche Dezimalwerte erhält man, wenn man Z1, Z2 als vorzeichenbehaftete Festpunkt-Zahlen im 1.15-Format interpretiert? (auf 6 Nachkommastellen gerundet)

Z1FP,vb = ..................................... Z2FP,vb = .......................................

a) Die beiden Zahlen Z1, Z2 aus a) werden nun als vorzeichenlose Festpunkt-Zahlen im 1.15-Format betrachtet. Wandeln Sie die Zahlen in 32-bit-Gleitpunktzahlen nach dem IE-EE-754-Format um und geben Sie diese als Hexadezimalzahlen an. (Herleitung erforderlich!)

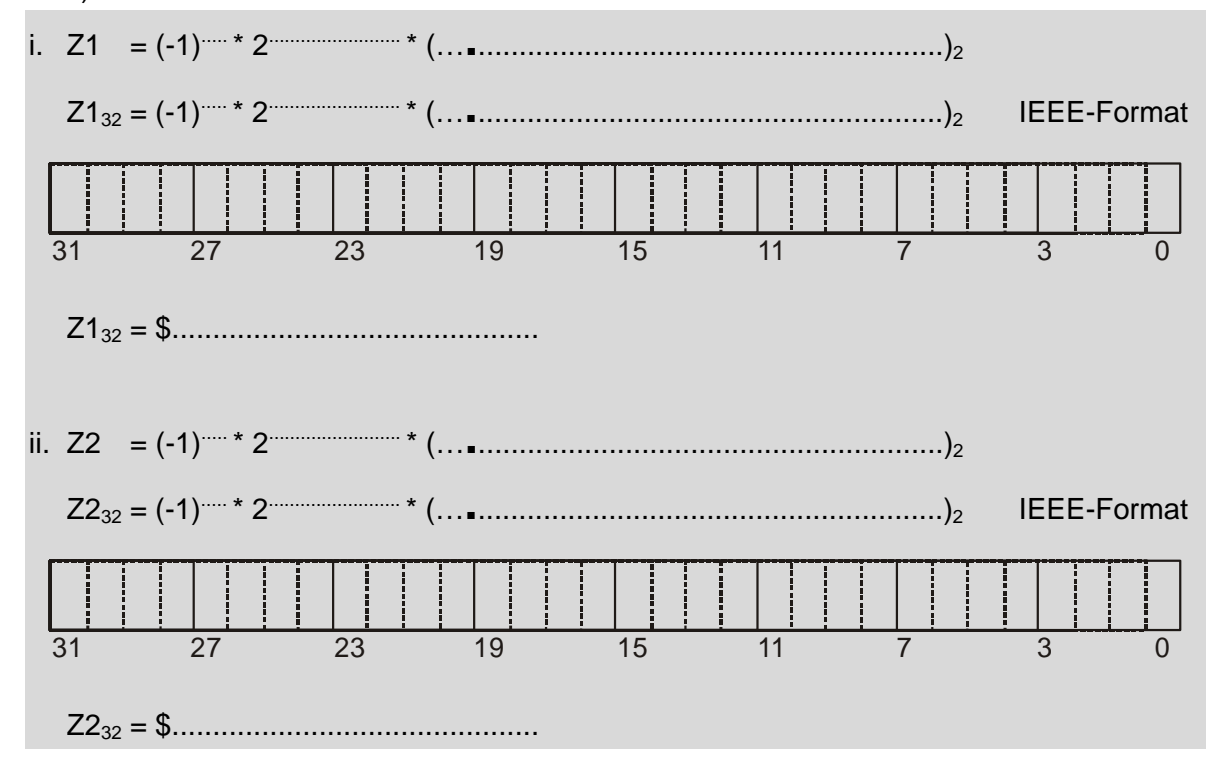

#### Aufgabe 3: (Interruptvektor-Tabelle)

Ein Prozessor besitze eine Interruptvektor-Tabelle IVT, deren Lage im Arbeitsspeicher über das Basisadressregister (Interrupt Vector Base Register) BR festgelegt werden kann. Das Basisadressregister habe den Wert BR = \$30AB A000. Jeder Eintrag in dieser Tabelle stellt die Startadresse einer Interrupt-Behandlungsroutine ISR im Little-Endian-Format dar und wird über eine 8 bit lange Interruptvektor-Nummer IVN selektiert.

Die folgende Tabelle zeigt drei Ausschnitte aus der Belegung des Arbeitsspeichers.

a) Geben Sie die Größe und Lage der IVT im Speicher an, wenn diese maximal groß ist:

```
Größe: ............ byte, Anfangsadresse: $......................, Endadresse: $.........................
```

| Adresse \X                                                                                | F. | E. | D | $\mathsf{C}$ | B | $\mathsf{A}$ | 9 | 8                                                                                                    | $\overline{7}$ | 6 | 5 | 4 | 3 | $\mathcal{P}$ |  |
|-------------------------------------------------------------------------------------------|----|----|---|--------------|---|--------------|---|----------------------------------------------------------------------------------------------------|----------------|---|---|---|---|---------------|--|
| F700 802X                                                                                 |    |    |   |              |   |              |   | 00 6F F9 FE 5D : 43 AC 56 : 5F EE 78 : 98 BC 76 : 5F : 67                                                                                  |                |   |   |   |   |               |  |
| F700 801X                                                                                 |    |    |   |              |   |              |   | 44 DE FC : 56 : 6F : ED : E3 : 21 : FC : 33 : FF : 37 : AA : 54 : 78 : 00                                                                  |                |   |   |   |   |               |  |
| F700 800X                                                                                 |    |    |   |              |   |              |   | 3A : CC : 54 : FF : ED : CC : 52 : AA : : B6 : B7 : B8 : 54 : 43 : 32 : DD : DE                                                            |                |   |   |   |   |               |  |
|                                                                                           |    |    |   |              |   |              |   |                                                                                                    |                |   |   |   |   |               |  |
| 30AB A03X                                                                                 |    |    |   |              |   |              |   | 66 [DC [DD ] AD [DA [CC] 54 [F5 ] F7 [00 ] 80 [14 [FC] FC [CD [DC                                                                          |                |   |   |   |   |               |  |
| 30AB A02X                                                                                 |    |    |   |              |   |              |   | 66 : 77 : FD : DF : ED : 4E : 4D : D3 : : 55 : DC : AD : DE : EF : FF : 65 : DC                                                            |                |   |   |   |   |               |  |
| 30AB A01X                                                                                 |    |    |   |              |   |              |   | $2A \cdot BO \cdot 7F \cdot FB \cdot 55 \cdot 66 \cdot DF \cdot FD \cdot F \cdot FC \cdot CD \cdot ED \cdot DF \cdot DE \cdot 55 \cdot 3A$ |                |   |   |   |   |               |  |
| 30AB A00X CF : AA : 55 : 00 : 11 : FF : FC : CD : : ED : DA : 55 : DE : DD : DA : AA : DC |    |    |   |              |   |              |   |                                                                                                    |                |   |   |   |   |               |  |
|                                                                                           |    |    |   |              |   |              |   |                                                                                                    |                |   |   |   |   |               |  |
| 2ABO 7FFX                                                                                 |    |    |   |              |   |              |   | 55   66   DC   DE   AE   DE   4E   BD     DC   5E   4A   56   DE   DF   DD   EF                                                            |                |   |   |   |   |               |  |
| 2ABO 7FEX                                                                                 |    |    |   |              |   |              |   | 60   FF   F1   F4   EC   55   5F   78   BB   BA   FD   E3   D4   63   DF   77                                                              |                |   |   |   |   |               |  |

Tabelle: Ausschnitte aus der Belegung des Arbeitsspeichers

- b) Tragen Sie in die folgende Tabelle für die (dezimalen) Interruptvektor-Nummern IVN = 7 und IVN =  $13$  die
	- Startadresse des Interruptvektors in der IVT,
	- · die Startadresse der Interrupt-Behandlungsroutine ISR,
	- · das erste Byte des ersten Befehls der ISR ein
	- und kennzeichnen Sie die beiden letztgenannten Größen in oben stehender Tabelle durch Umrandungen.

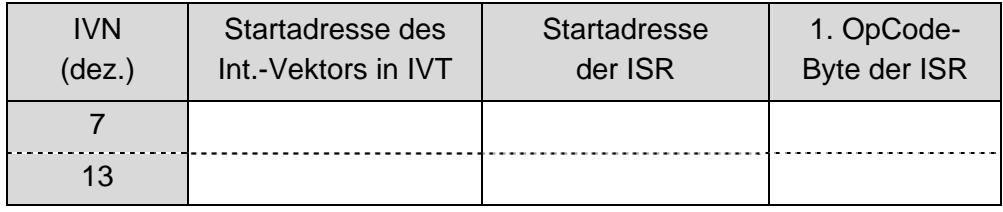

#### **Aufgabe 4: (Programmanalyse)** (15 Punkte)

Gegeben sei das in folgender Tabelle stehende Programmsegment für einen einfachen Mikroprozessor. Alle Register des Prozessors seien 16 bit breit. Dyadische Operationen werden im Zweiadress-Format in der folgenden Form angegeben:

<Operation> R1,R2 entspricht: R1 := R1 <Operation> R2

Dabei können der erste Operand die Zieladresse eines Speicherbefehls, der zweite Operand auch ein unmittelbar *(immediate)* eingegebener Wert sein. ADR bezeichnet eine beliebige, aber feste Speicheradresse; der Wert der adressierten Speicherzelle sei \$C7AB. Die Mnemocodes der Befehle und ihre Bedeutungen stimmen mit den in Abschnitt 6.2 beschriebenen Befehlen überein. Von den aufgeführten Befehlen soll sich nur der RCL-Befehl *(Rotate through Carry Left* – nach links durchs Carry Flag rotieren*)* auf das *Carry Flag* auswirken.

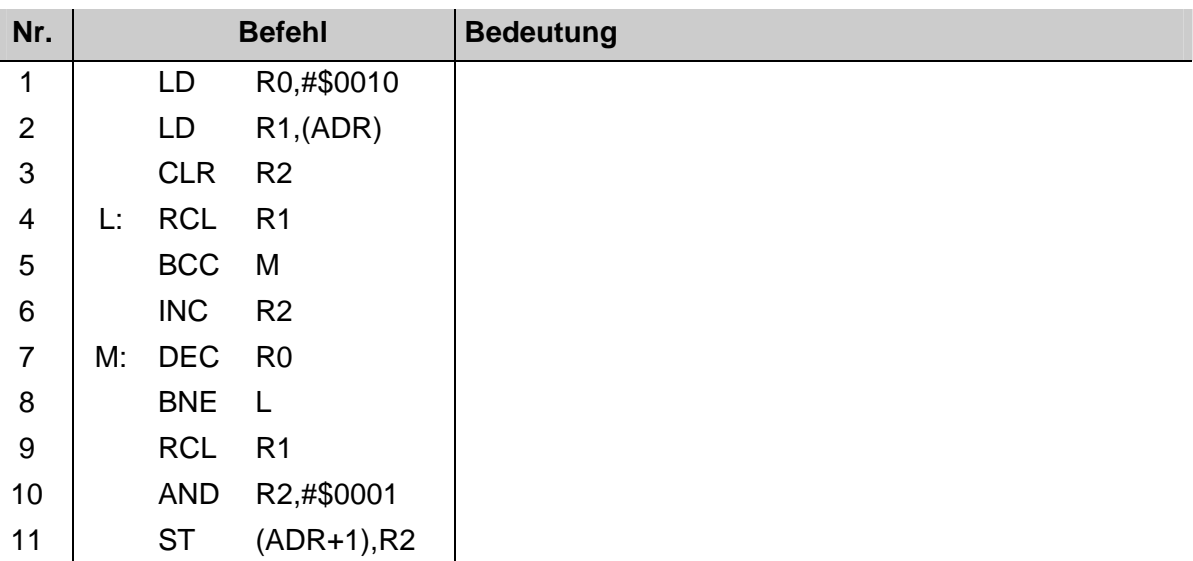

#### Tabelle: ein kleines Programmsegment

- a) Tragen Sie in die Tabelle die Bedeutung der einzelnen Befehle ein!
- b) Geben Sie allgemein und für die o.g. Anfangsbelegung der durch ADR adressierten Speicherzelle an, welche Werte die Register R1 und R2 nach der Ausführung der 9. Programmzeile besitzen. Welche "Aufgabe" hat der 9. Befehl?
- c) Geben Sie allgemein und für die o.g. Anfangsbelegung der durch ADR adressierten Speicherzelle an, welche Werte die Speicherzellen mit den Adressen ADR und ADR+1 nach der Ausführung der 11. Programmzeile besitzen.
- d) Der JMP-Befehl *(Jump)* des unter a) beschriebenen Prozessors erlaube nur die absolute Adressierung des Sprungziels. Geben Sie eine kurze Befehlsfolge an, die es gestattet, dennoch "Register-indirekt zu springen", d.h. zu einer Adresse, die in einem Register R vorgegeben wird. Dazu dürfen alle in Abschnitt 6.2 beschriebenen Befehle benutzt werden. Jedoch sei ein direktes Laden des Programmzählers aus einem Register nicht möglich.

Kleiner Tipp: Eine Lösung kann mit Hilfe des Stacks realisiert werden.

#### **Aufgabe 5: (Steuer- und Schnittstellen-Bausteine)** (25 Punkte)

Auf der Datenleitung TxD einer V.24-Schnittstelle werde der folgende Spannungsverlauf U(t) bei der Übertragung eines Zeichens gemessen:

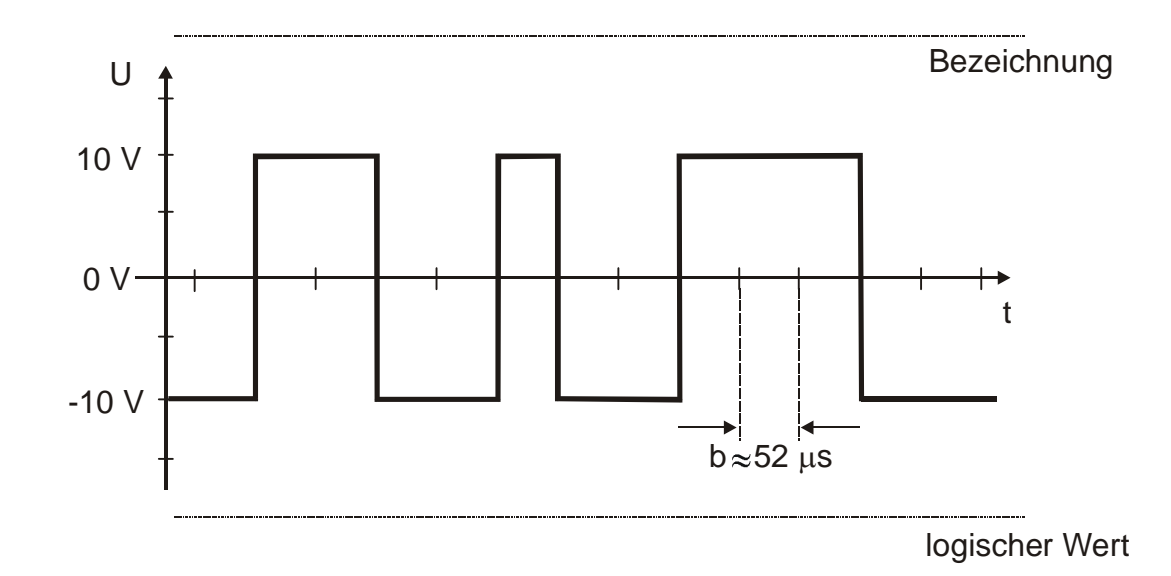

- a) Kennzeichnen Sie durch Beschriftung und Markierung auf der Ordinatenachse U die zulässigen Spannungsbereiche für den H-Pegel und den L-Pegel.
- b) Kennzeichnen Sie die übertragenen Bits auf der oberen gestrichelten Linie durch die Abkürzungen: SB – Startbit, Di – Datenbit (i=0,1,..), P – Paritätsbit, StB – Stoppbit.
- c) Geben Sie auf der unteren gestrichelten Linie den logischen Wert der übertragenen Bits an.
- d) Geben Sie in binärer und hexadezimaler Form an, welches Byte B übertragen wurde.

B = ......................................................2 = \$................

e) Bestimmen Sie anhand der ASCII-Tabelle im Anhang, welches Zeichen Z des Alphabets dem übertragenen Byte B entspricht.

Z = ...............................................

f) Geben Sie an, ob ein Paritätsbit gesendet wurde, und wenn ja, von welchem Typ (gerade/ungerade).

Paritätsbit: ....................... Typ: ......................................

g) Die Dauer b eines Bits betrage ungefähr 52 μs. Geben Sie an, mit welcher der in der Vorlesung genannten typischen Übertragungsraten das Zeichen gesendet wurde.

Übertragungsrate: .....................................

#### **Aufgabe 6: (Digitale Signalprozessoren)** (25 Punkte)

Gegeben sei das folgende kleine Assemblerprogramm für den ADSP-2181.

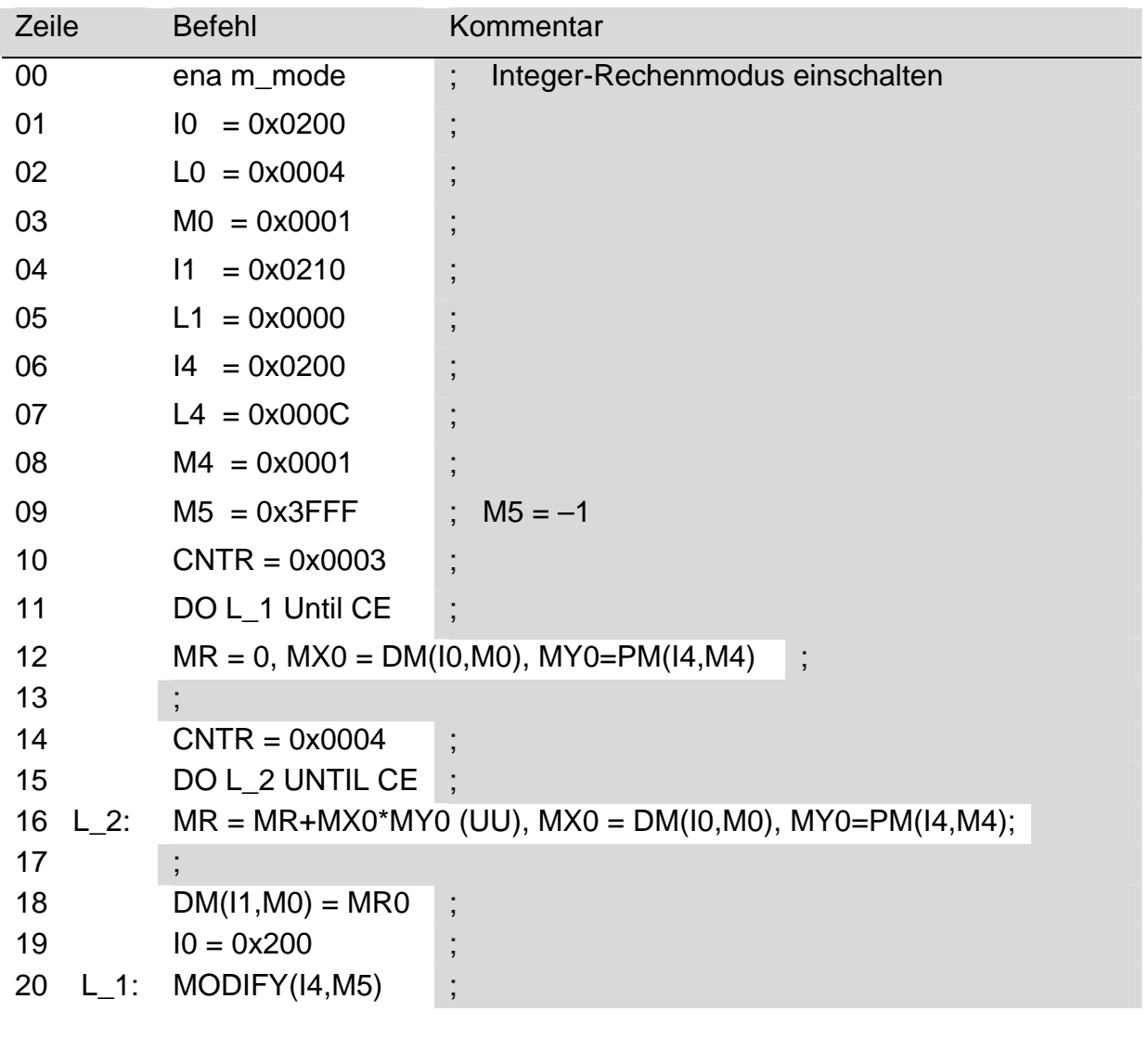

a) Kommentieren Sie jeden Befehl des Programms im oben stehenden Listing.

b) Welche Adressierungsarten werden für die Indexregister I0, I1, I4 gewählt ? ……………………………………………………………………………………….. ………………………………………………………………………………………..

c) Wo liegen im Speicher (DM, PM) die Eingabedaten, wo die Ausgabedaten?

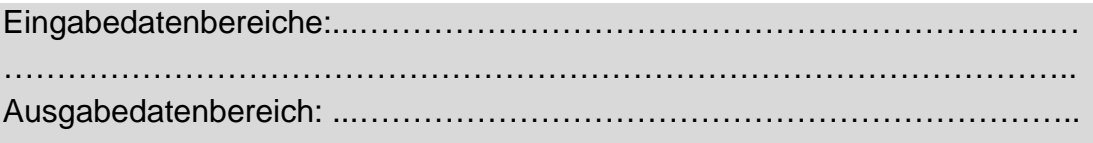

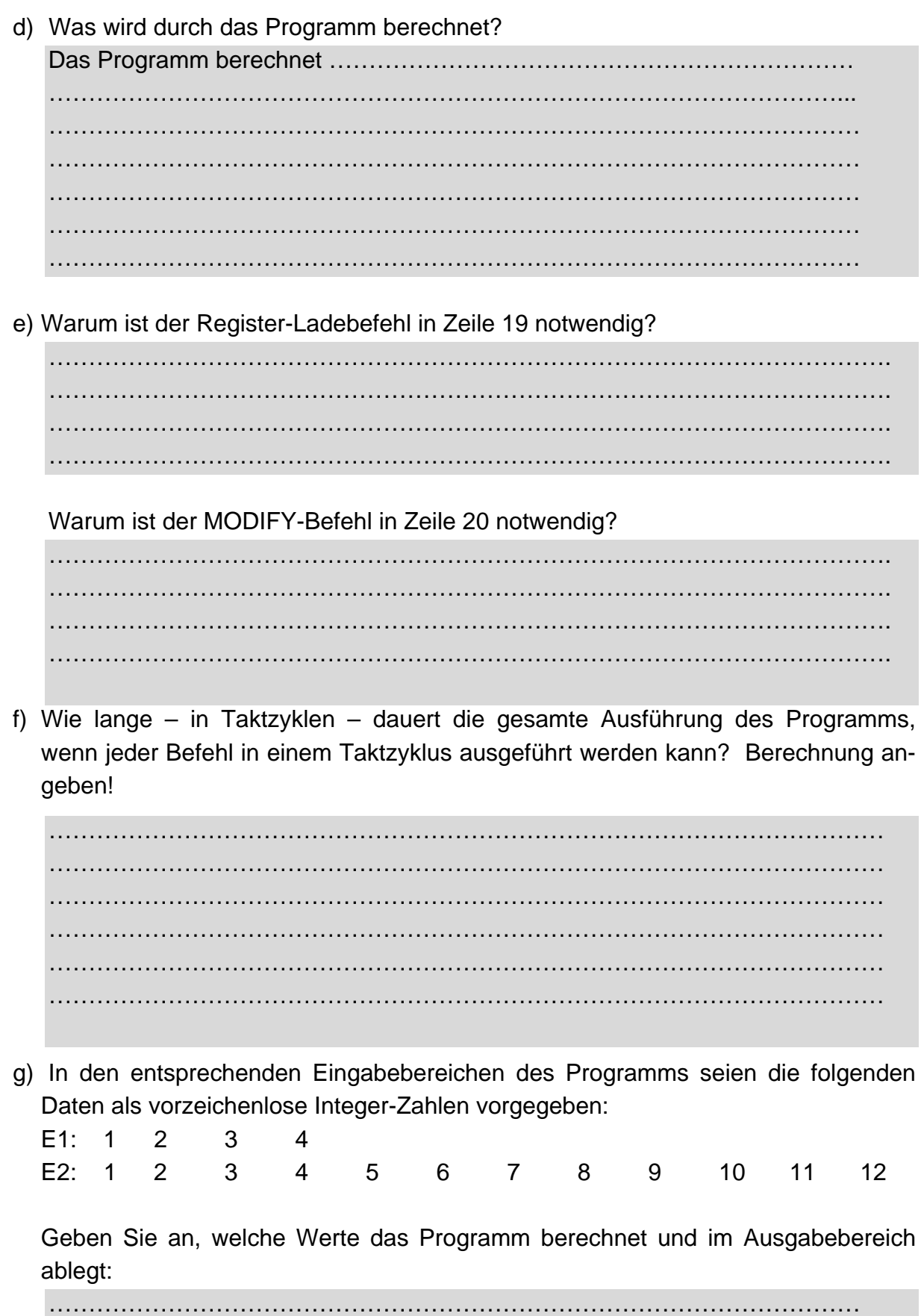

# Anhang: Der ASCII-Code

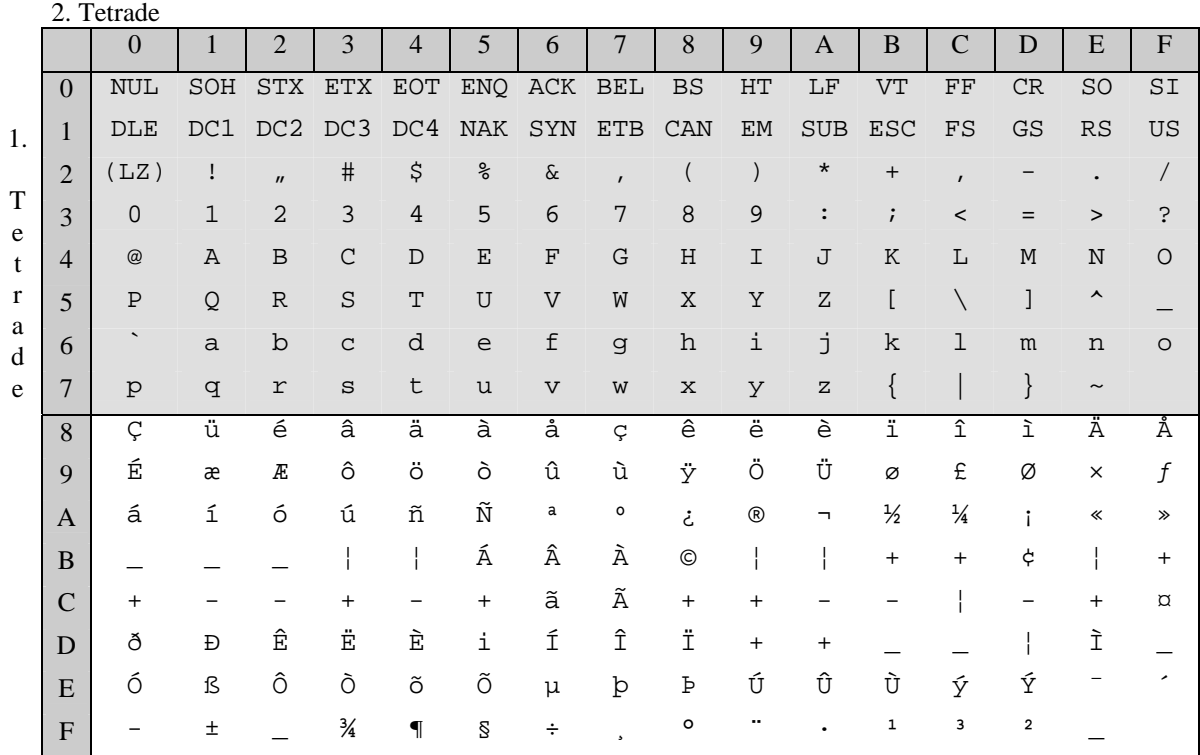

(LZ): Leerzeichen (blank)